# MODIFICACIÓN DE ÓRDENES DE COMPRA

Tienda Virtual del Estado Colombiano

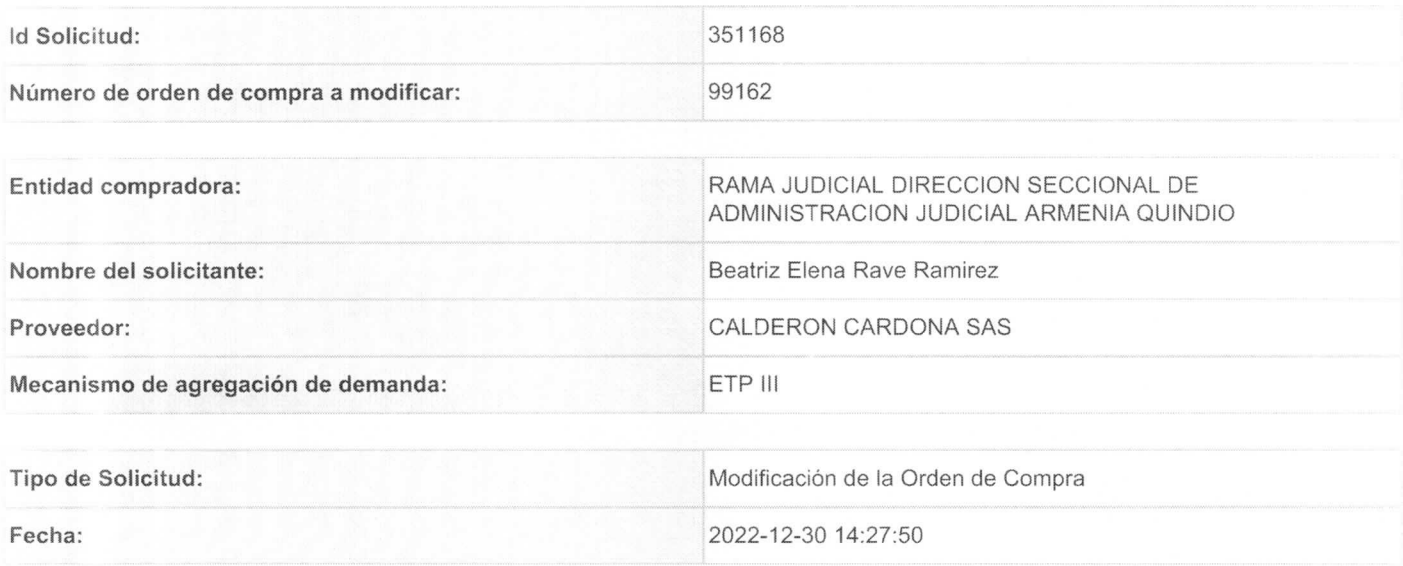

### Campos a Actualizar

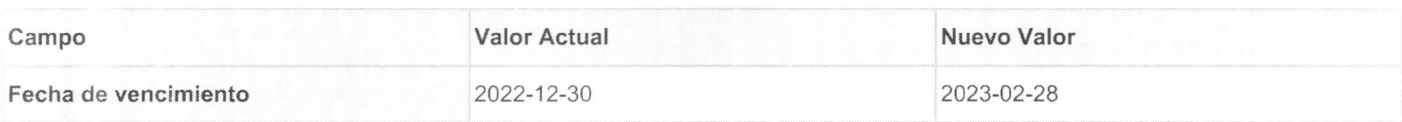

#### Cuentas asociadas

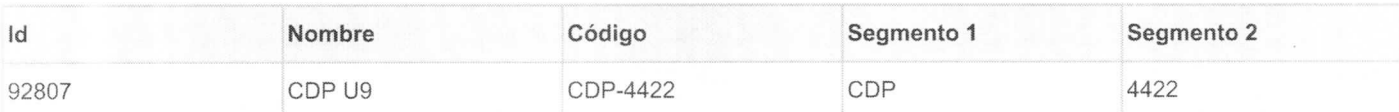

 $\ddot{\cdot}$ 

#### Artículos actuales

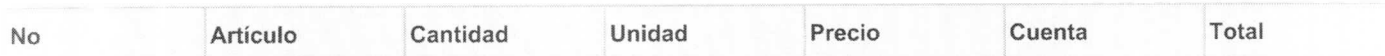

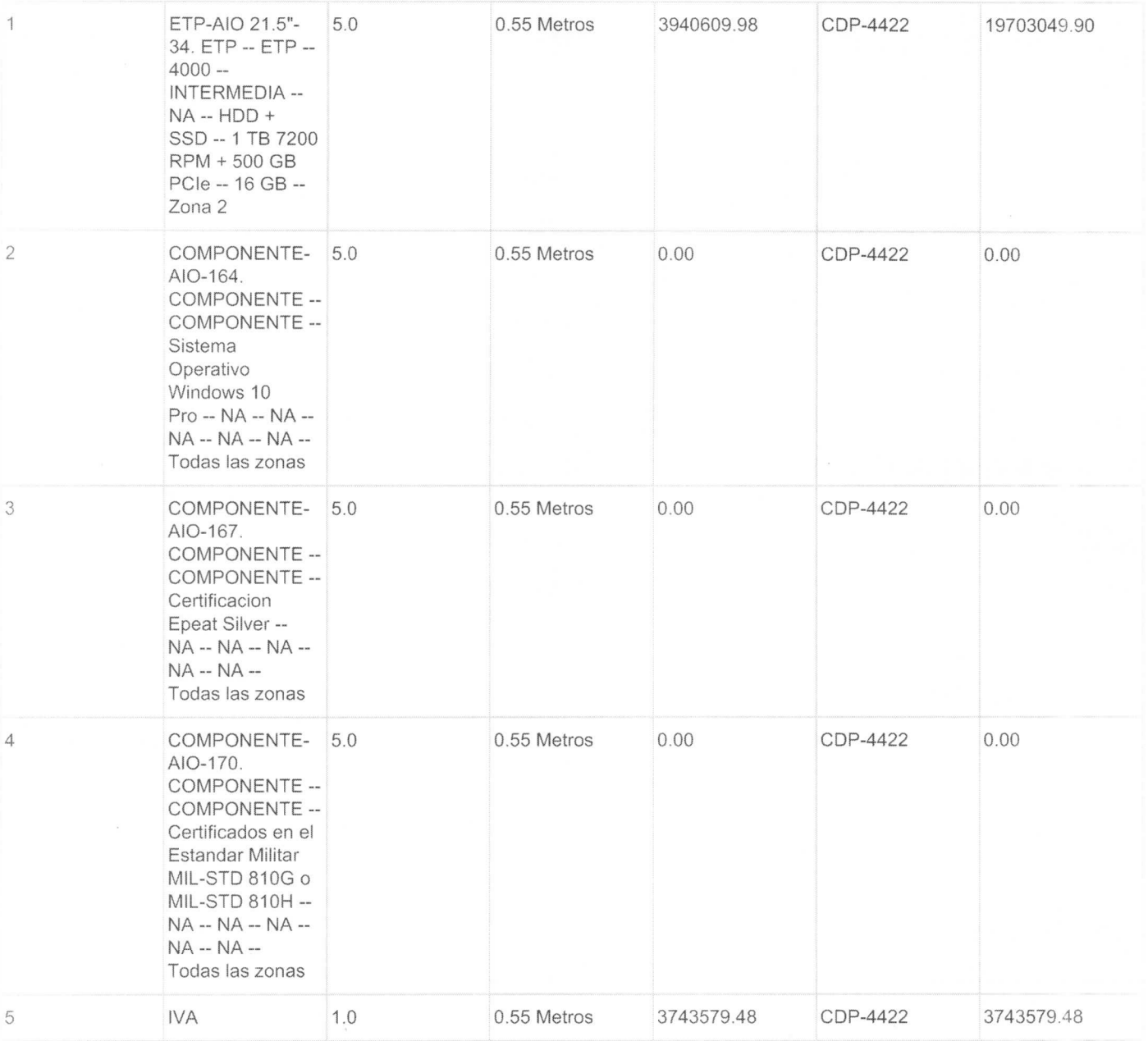

## Artículos editados y/o agregados

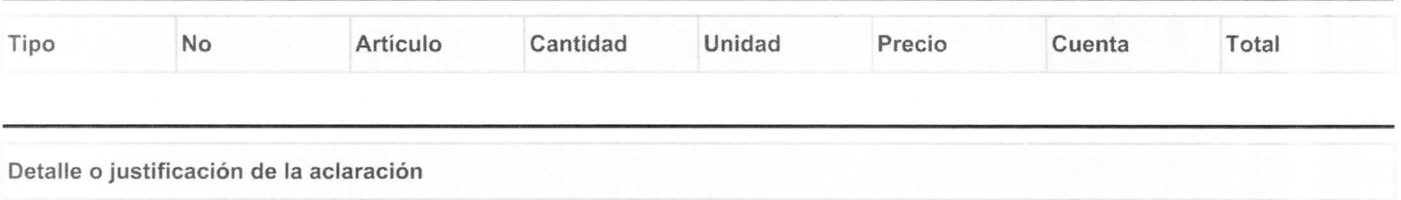

De manera atenta me permito recomendar la prorroga en el tiempo de ejecuci6n para la orden de compra No. 99162, suscrita entre el contratista CALDERON CARDONA SAS con NIT 800036413 y esta Dirección Seccional de Administración Judicial de Armenia, la cual tiene como objeto ADQUISICION DE CINCO (05) COMPUTADORES CON DESTINO A LA COMISION SECCIONAL DE DISCIPLINA JUDICIAL DEL QUINDio. En contratista manifiesta que por razones ajenas a su voluntad, no ha sido posible dar cumplimlento al plazo de entrega de los equipos, establecido en la Tienda Virtual del Estado Colombiano. indicando que su proveedor mayorlsta la ha informado tiempos de entrega de 90 a 120 dias, por parte del fabricante HP. Asi las cosas y conforme a lo anterior, me permito recomendar prórroga del mencionado contrato, por un término de sesenta (60) días calendario.

Martinez

Nombre: Clarlos Alberto Rocha

Documento: 79.846.811.

Firma ordenador del gasto

JUAN CARLOS CALDERON GALLEGO<br>C.C. No.71.649.566 de Medellín Nit ó Rut: 800.036.413-6 Dirección: CALLE 31 A No. 73-36 Teléfono: 444-13-73 Ext:132

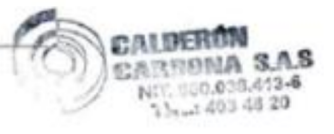

tox£S.. Vo.Bo.<br>Sandra Lorena Arias Forero – Coordinadora de Asistencia Legal y Cobro Coactivo $\mathcal Q_\bullet$ Cielo Pineda Gil - Coordinadora de Presupuesto Beatriz Elena Rave Ramírez – Asistente Administrativo Compras Public